## PRESS ONLINE STORAGE SERVICE

Copyright (c) 1995-2003 Fuji Photo Film Co., Ltd. All rights reserved.

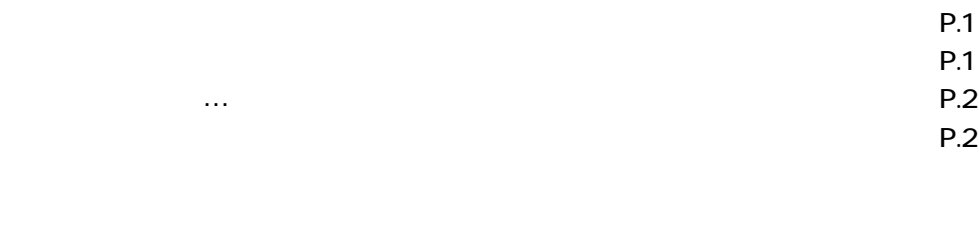

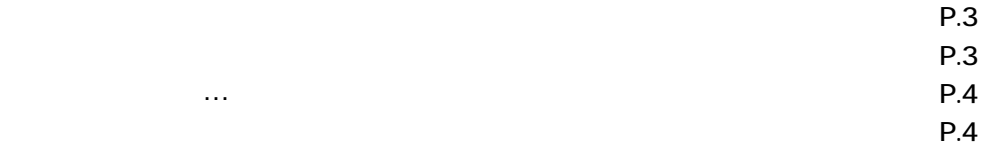

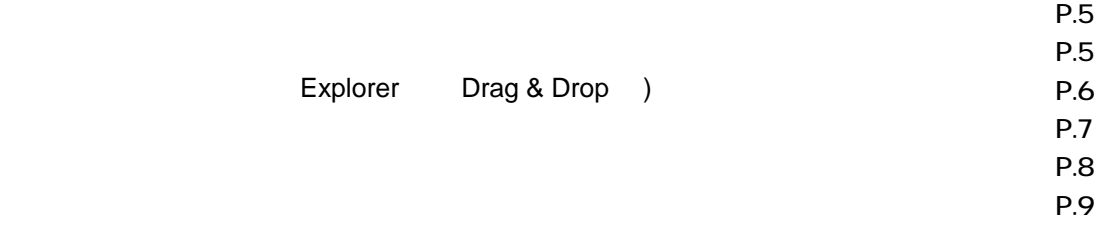

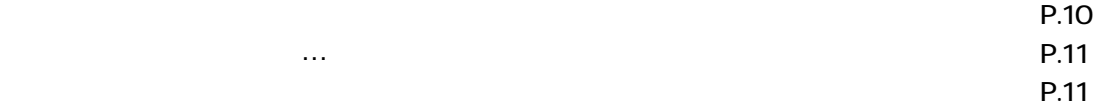

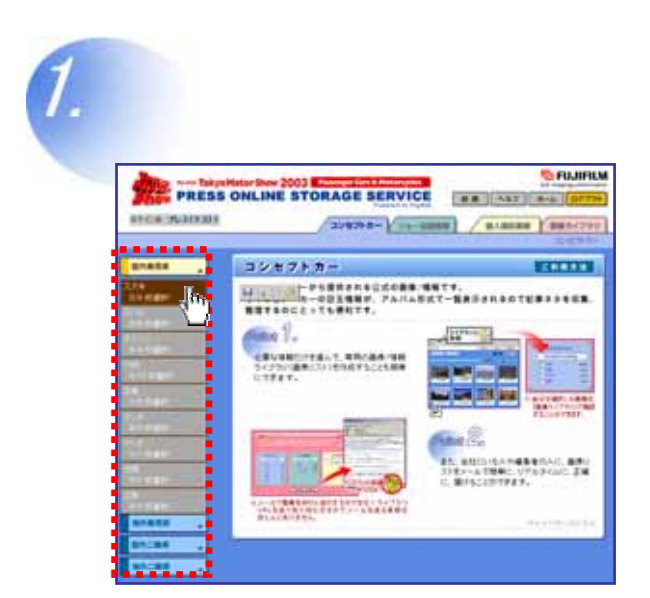

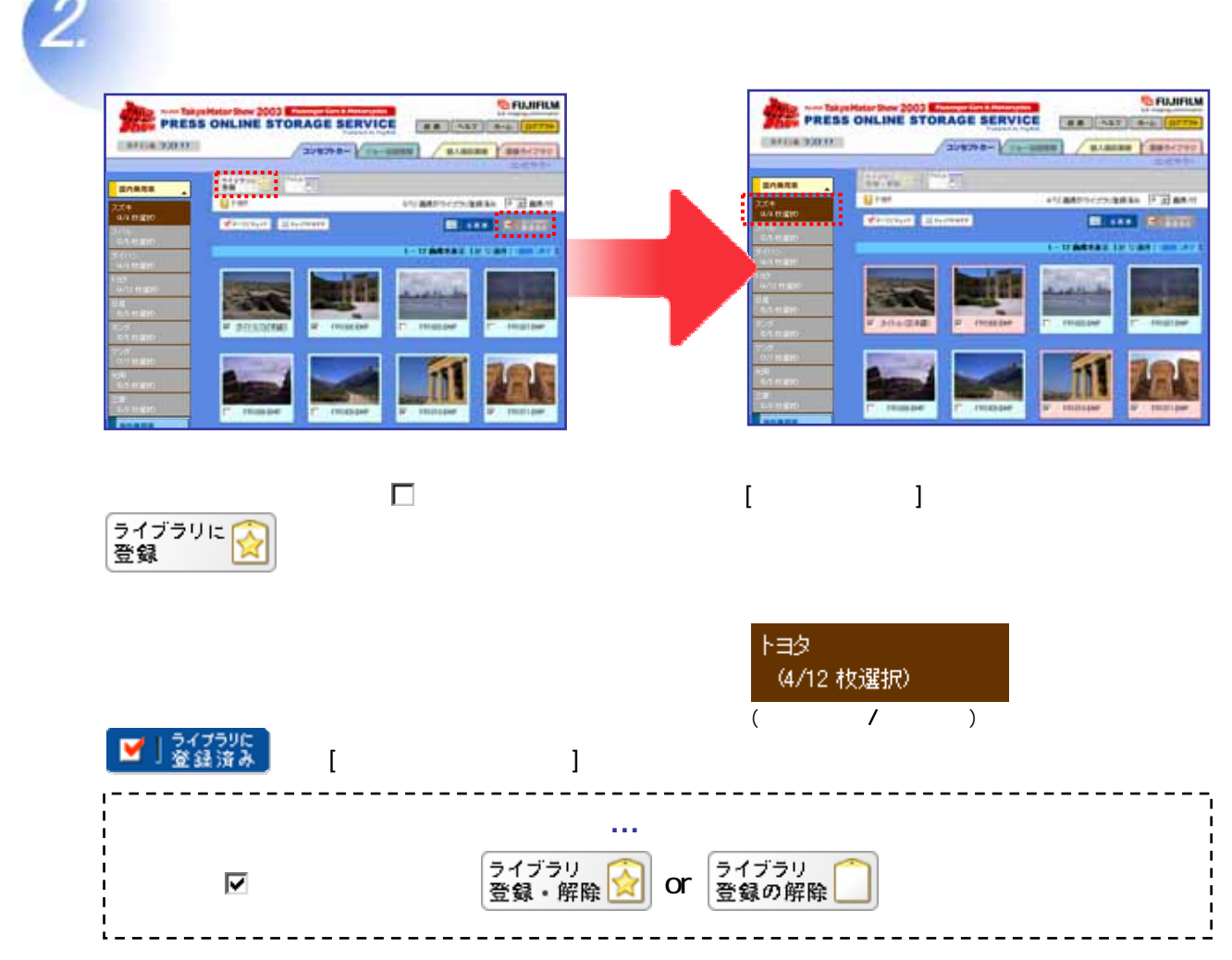

 $\overline{\phantom{a}}$ 

Copyright (c) 1995-2003 Fuji Photo Film Co., Ltd. All rights reserved.

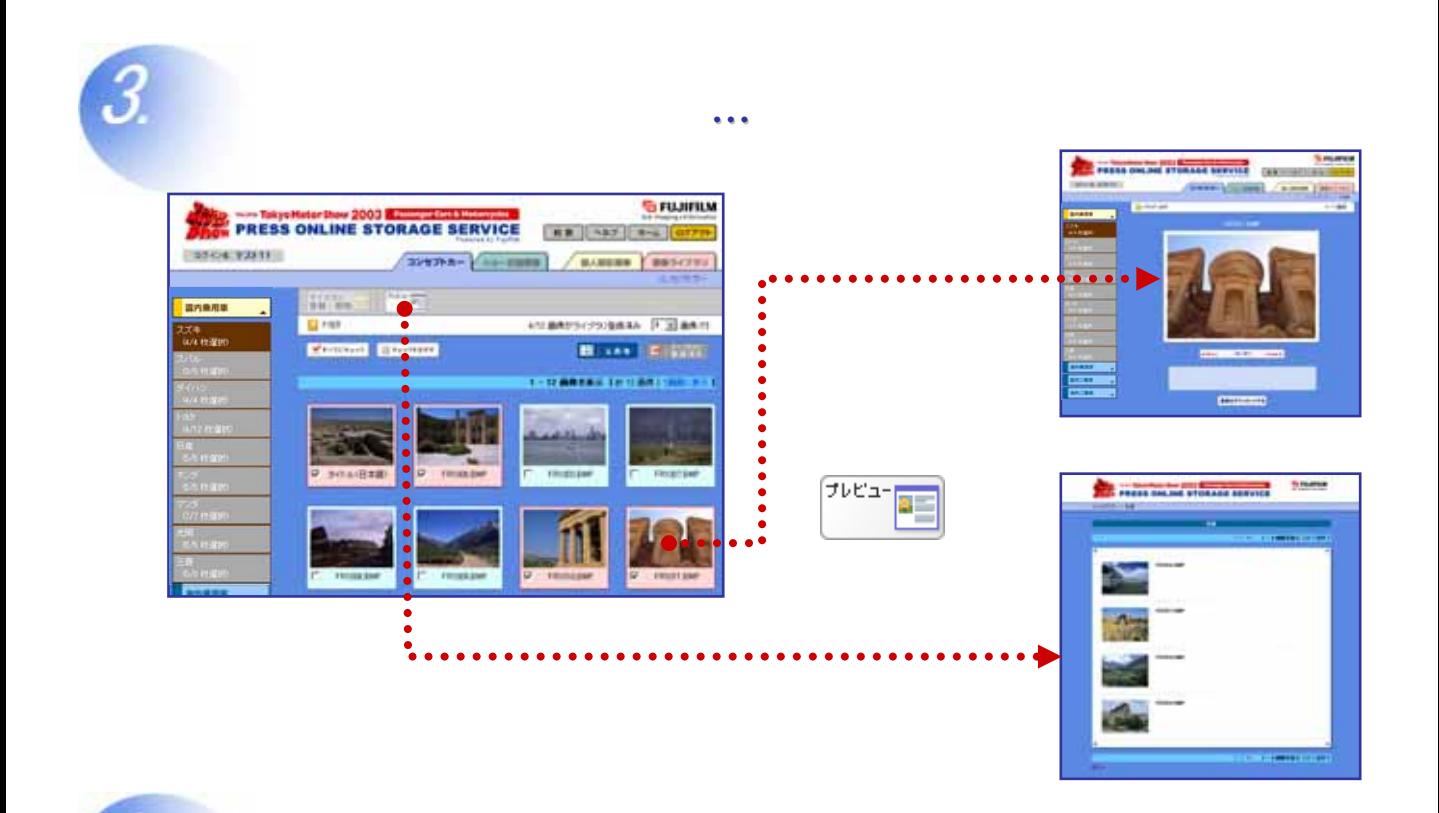

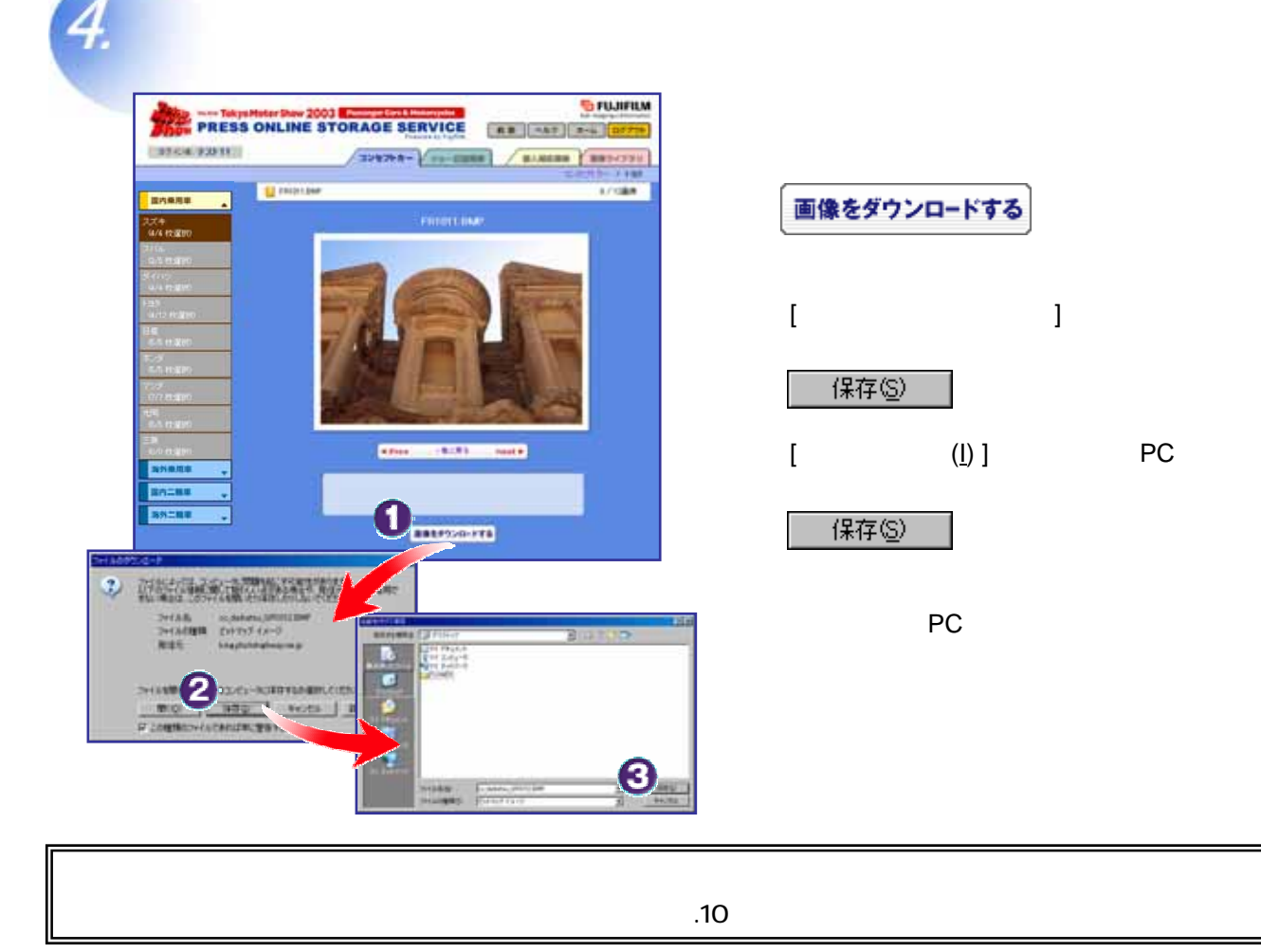

Copyright (c) 1995-2003 Fuji Photo Film Co., Ltd. All rights reserved.

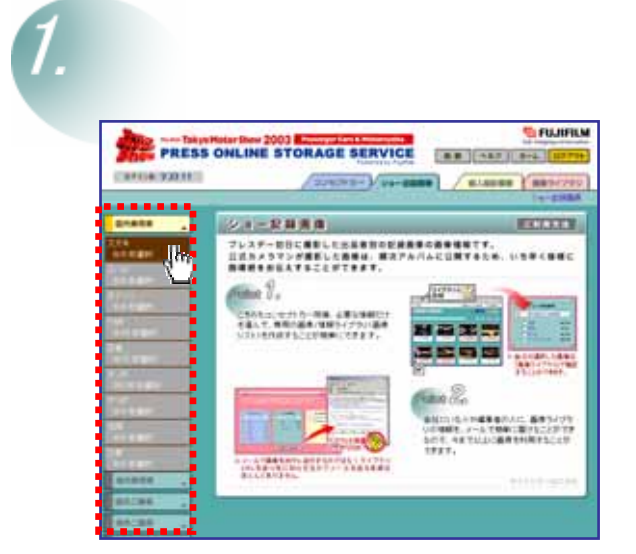

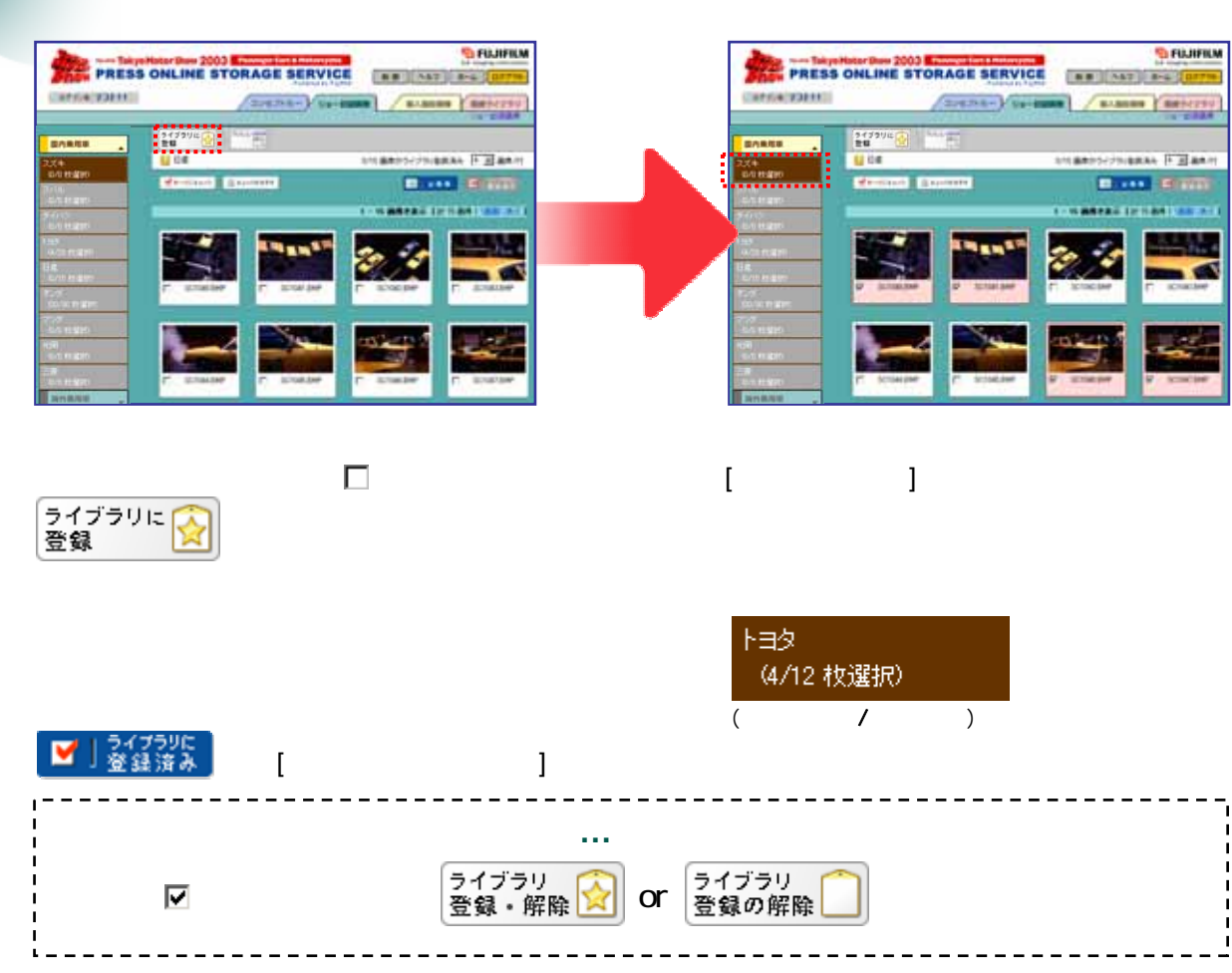

Copyright (c) 1995-2003 Fuji Photo Film Co., Ltd. All rights reserved.

■ <sub>ま</sub>り読む情報<br>- おりましい情報 PRESS SHLINE STORAGE SERVICE **CONTRACTOR** *<b>B* FUJIFILM PRESS ONLINE STORAGE SERVICE FREE AST THE **STOR VALUE** 309393-2539 **BARERS | RESERVE** .............  $\frac{2.4759912}{3248}$ **医内侧周期** u se **SHAN FERMIT Bizza di Civit** œ of Elisa m **DAMAGED DESCRIPTION** プレビュー **The President Commit Service** S. ٠. o i ...

*<u><b>DFUJIFIUM</u>* **The Secret Street 2003**<br>The PRESS ONLINE STORAGE SERVICE **AB CAT AS EXECUTIVE**  $(x)$  and  $(-x)$   $(x)$  $\blacksquare$  $900 - 0000$ **COMM BARRE** 画像をダウンロードする GO ENRE [ ファイルのダウンロー ] のウィ ドウ 保存() 681 œ **Next &**  $[$   $($   $)$   $]$  PC  $\bigcap$ 保存(S) 2 超过最新型的过去式 rfAlls - Incidenciallis<br>HAR**RIS - E**ntry f*a*-0 これで、あ PC オリジナル画像  $\overline{\mathbf{2}}$ **HTD** L. Hutz 1281.91 3

4

 $\overline{10}$ 

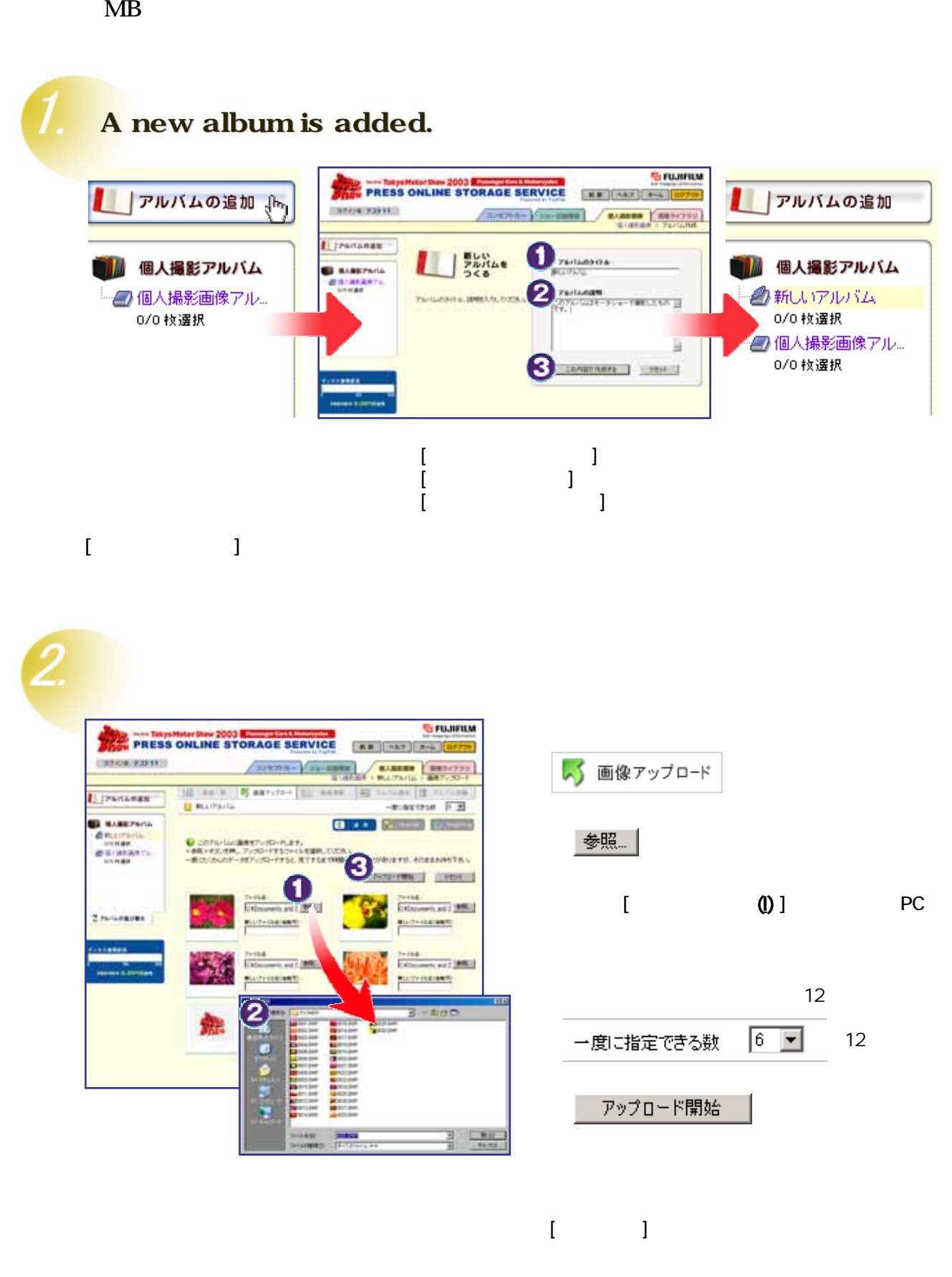

**個人撮影画像 ルバムを追加す / 画像をアップロードする**

Copyright (c) 1995-2003 Fuji Photo Film Co., Ltd. All rights reserved.

## [ **Explorer** ] [ Drag & Drop ]

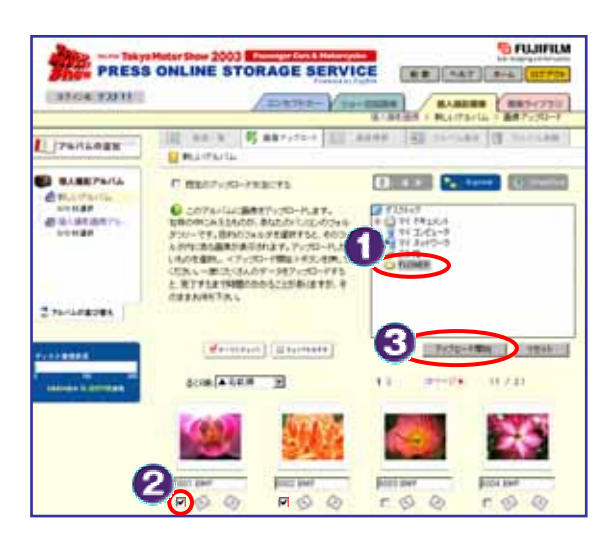

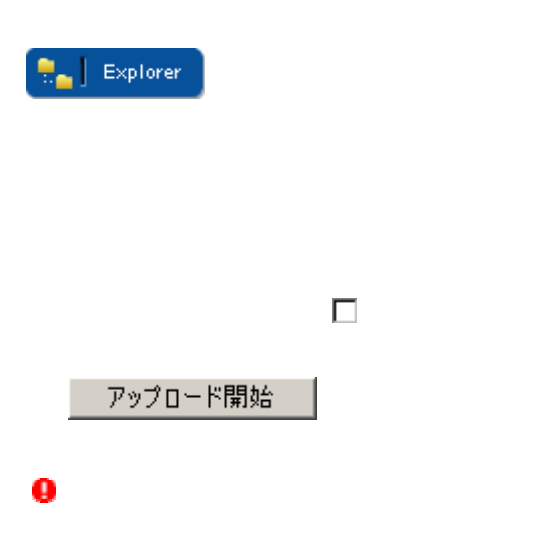

Drag&Drop **B** FLOWER  $\overline{AB}$ 編集(6) 表示(6) お気に入り(6) ワール(1)  $7r(8/8)$ **AJU200** ÷ ...... | 更新日崎<br>1995/09/26 117<br>1995/09/26 117 サイズ | 種類 - 74.3 | 레제<br>901 KB - ビットマップ イメージ<br>901 KB - ビットマップ イメージ<br>901 KB - ビットマップ イメージ **ROOD RMAP** 0003.BMP 1995/09/26 117 901 KB ビットマップ イメージ<br>901 KB ビットマップ イメージ 004.0M 1995/09/26 1:15 **OOS RMS** 1995/09/26 115 901 KB とうトマップ イヌーン<br>901 KB どうトマップ イメージ<br>901 KB どうトマップ イメージ<br>901 KB どうトマップ イヌージ<br>901 KB どっトマップ イヌージ 1995/09/26 115 nns pu 1995/09/26 115 1995/09/26 1:15 **ATA R Billionna River** 1995/09/26 115 **G** FUJIFIL w 2003 1995/09/26 114 **250010.BMP** PRESS ONLINE STORAGE SERVICE Ma 0011.0MP 901 KB ビットマップ イメージ<br>901 KB ビットマップ イメージ **NE AST R-A** 1995/09/26 1:14 1995/09/26 114 07426 73911 **EARTH BARTAILLY AND CON-**615 MB ママエビュータ **Distriction** Val 7個のオブジェクトを選択 田 33-8 Barytow | 田 3398 | 国 700488 | 图 70048 **I PARLONE** 日 無いアルバム **BE BAREPARA B** 2 **C** 3 **b** 5 「「我们のアップロード方法にする O COVINING ASTACLAR (CONTRACTOR) 图 個人結核菌素方法 TYSE ENBRACHLENAUETA AREA é マウスボタンを離してください  $274/400000$ *<b><i><u>ELFILM</u>* wa B PRESS ONLINE STORAGE SERVICE  $188$  (1982)  $284$ **CALIFORNIA** SORREY MARINE AND MARINE TREES **CATARINA** B sew B sancer III and IN concert of seemed antique **EL MULITILITÀ** D **T RECTION FRACES Q 200 Sound Dr**  $\begin{tabular}{l|c|c|c|c|c} \hline \textbf{Q} & \textbf{C} & \textbf{C} & \textbf$ inner ことに関するからでしてー **Environment** 3 **Remove** (internet) **NON-PRINT CONT** ップロードする画像の にチェックをいれ アップロード開始 **FITTER FRIT BW** Fitt in З  $\alpha$  $199$  $r \circ \circ$  $000$ Ø

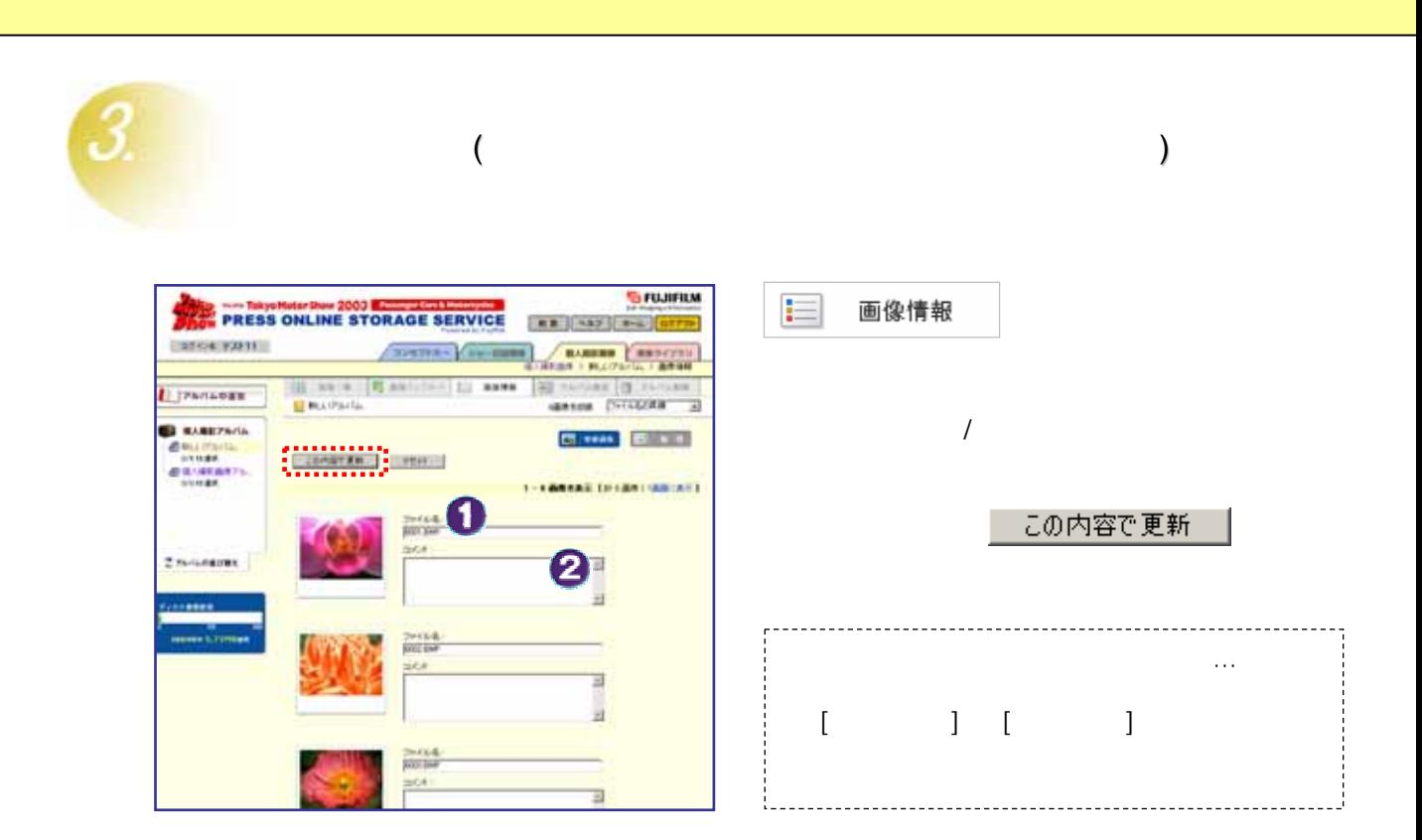

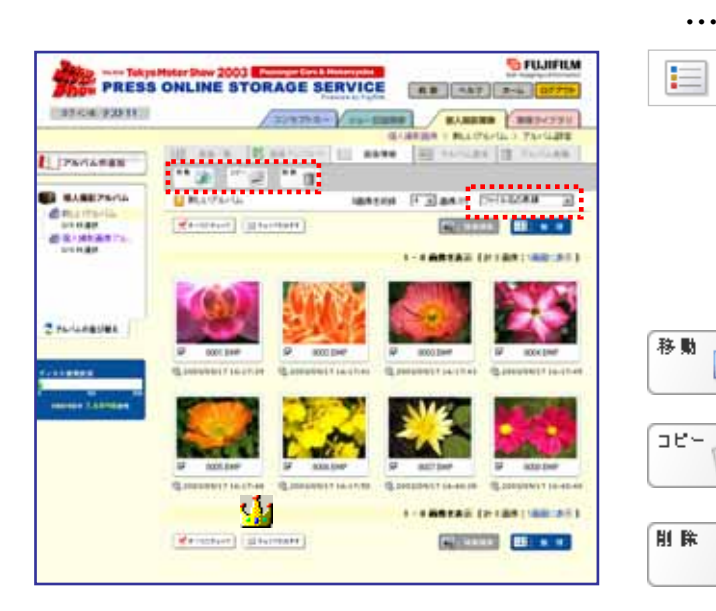

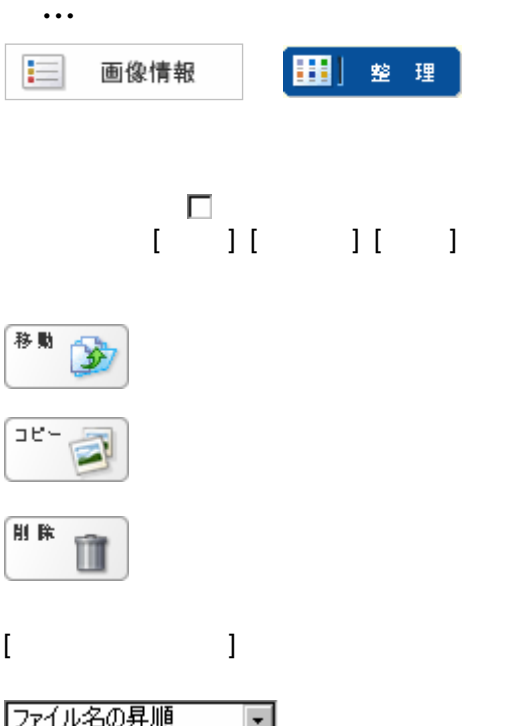

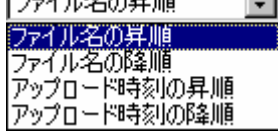

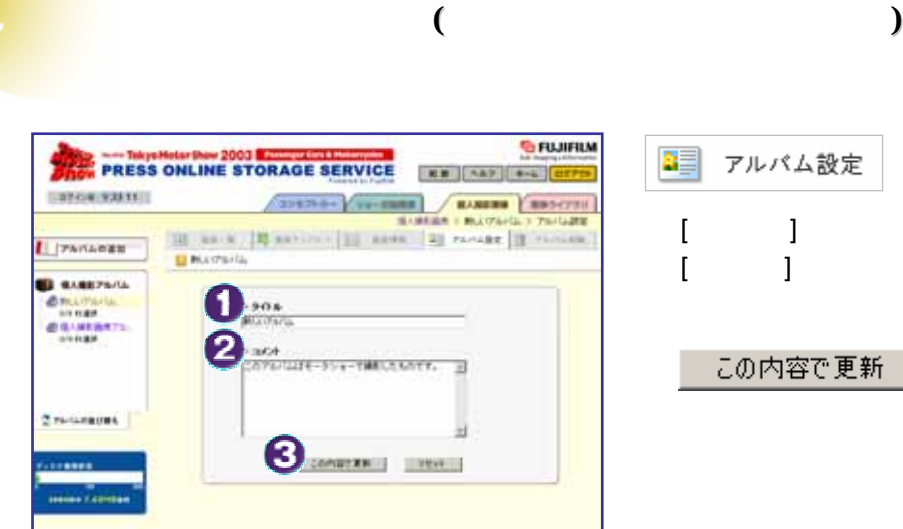

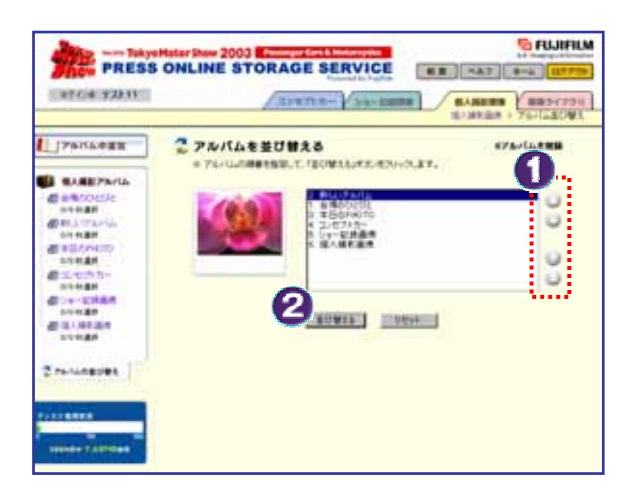

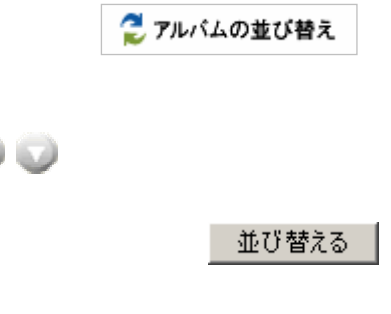

[ タイトル ]

容で更新

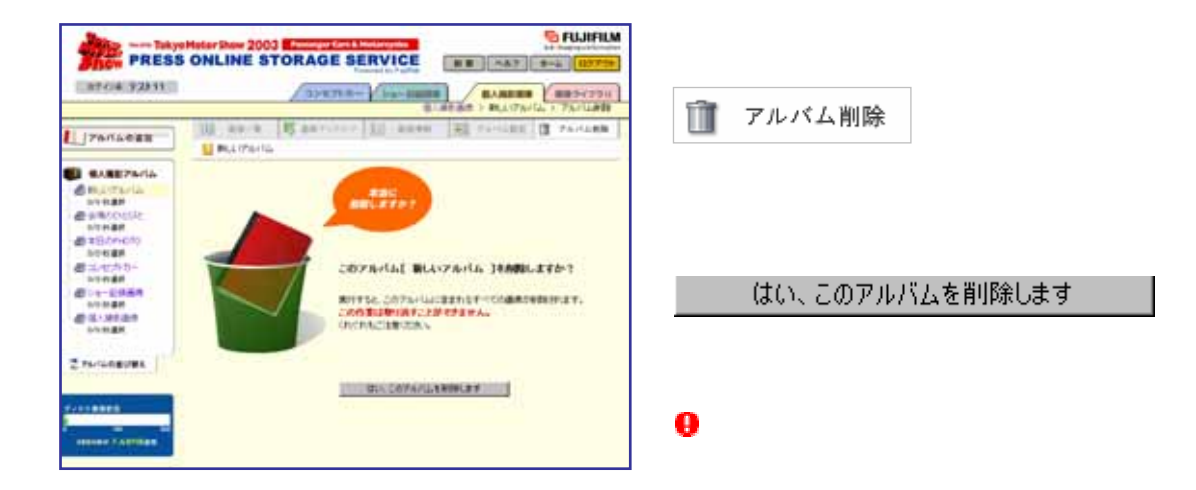

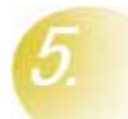

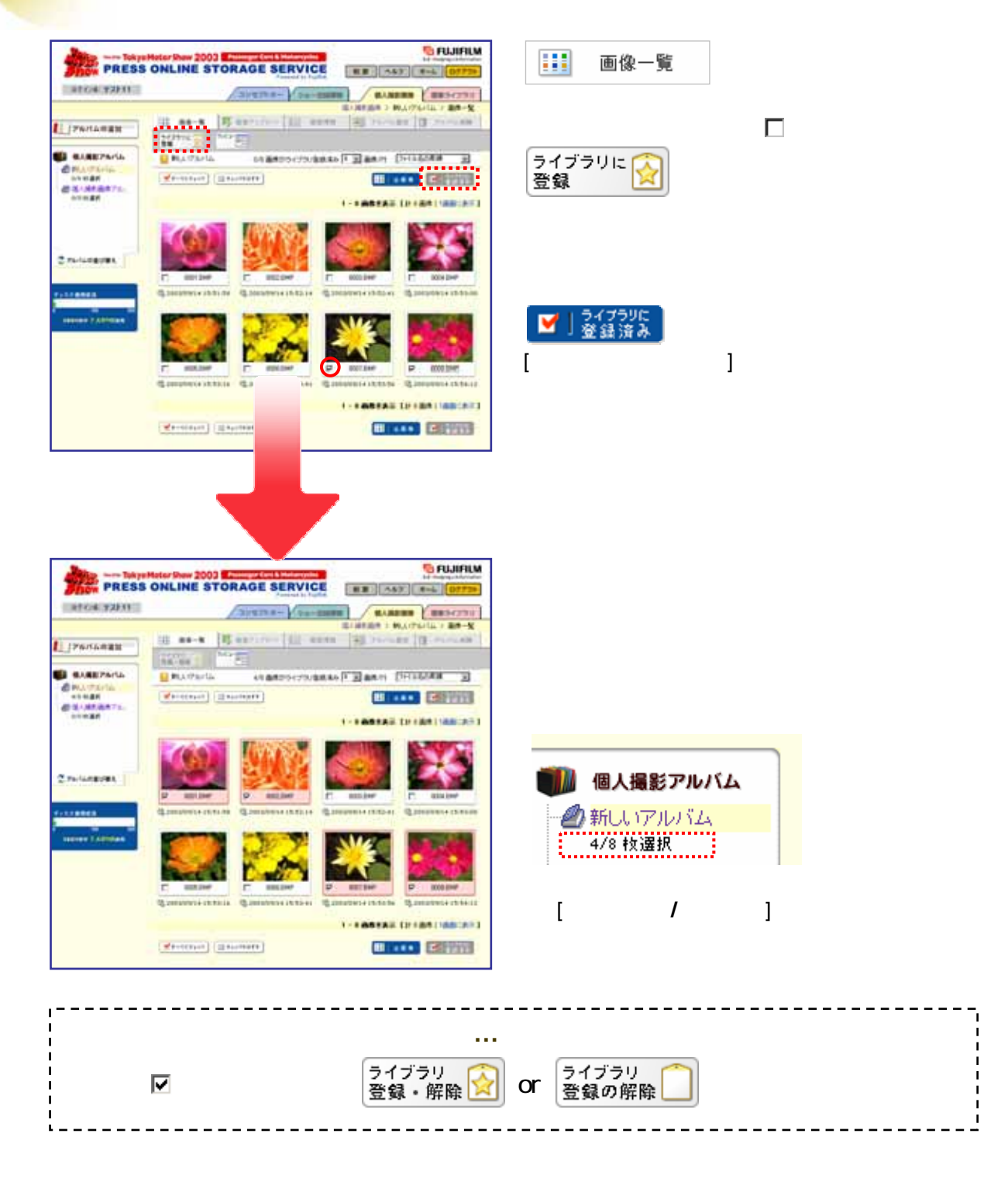

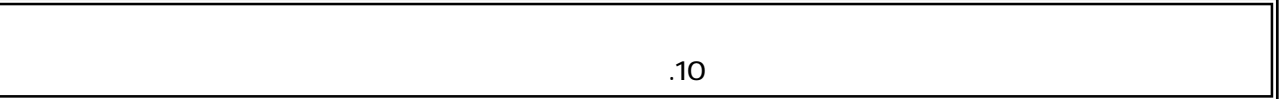

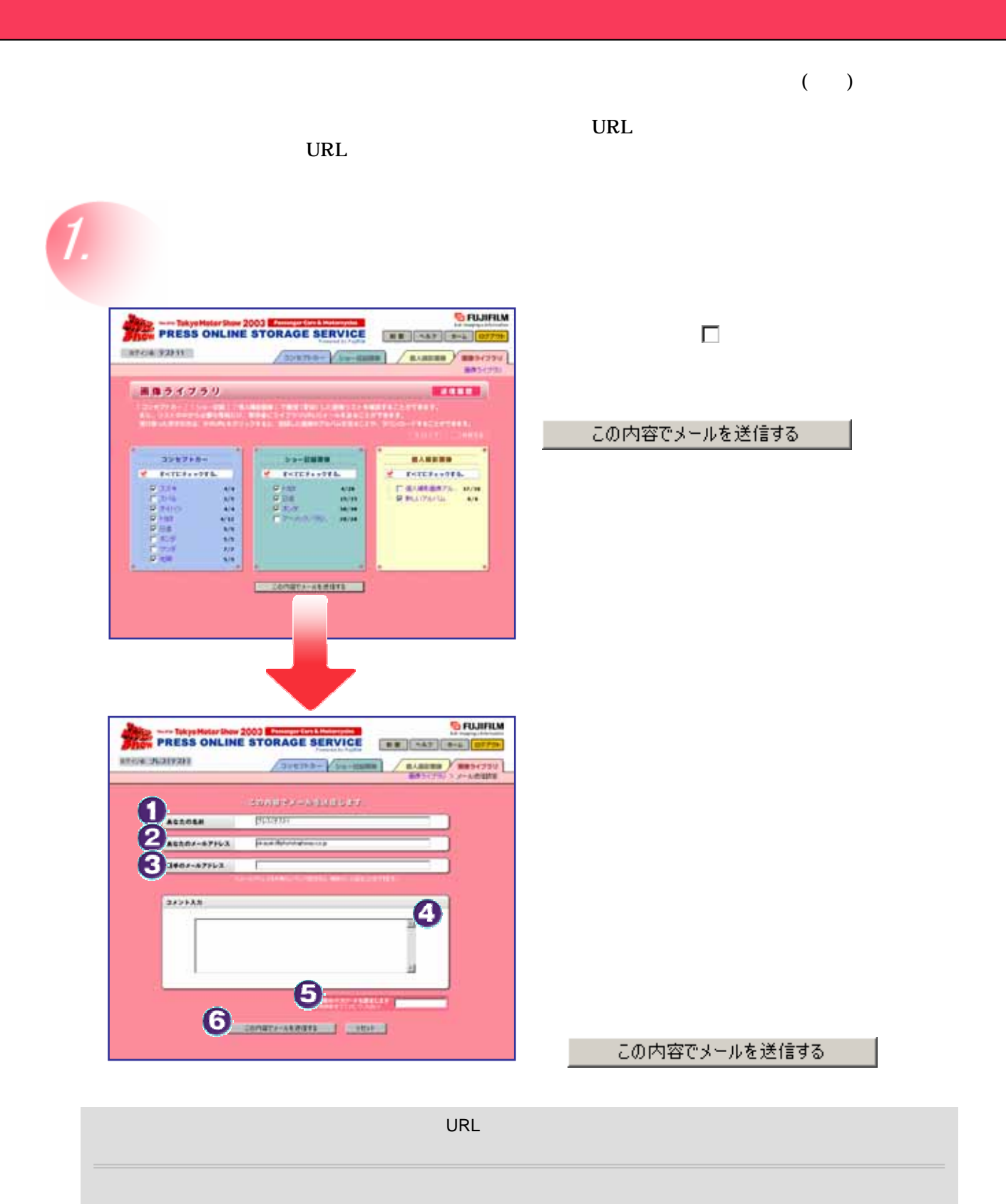

**http://fujifilm.tokyo-motorshow.com/View.asp?no=XXX&key=YYYY&m=0**

**G** FUJIFIU PRESS ONLINE STORAGE SERVICE **HE NO F-4 CATCH VANTE**  $-272 - 197 - 1000$ **MARINE BRS421**<br>BRS42 画像ライブラリ **TITTE** 「世界」に関わったのがあります。<br>- デジタンの大切メールを送ることができます。<br>- サイトのサイトの生活をしたができます。  $399758 +$ **32-2004 RANSHA**  $1 - 1511 + 1015$  $\begin{array}{l} \mathbf{A} & \mathbf{B} \\ \mathbf{B} & \mathbf{B} \\ \mathbf{B} & \mathbf{B} \\ \mathbf{B} & \mathbf{B} \\ \mathbf{B} & \mathbf{B} \\ \mathbf{B} & \mathbf{B} \\ \mathbf{B} & \mathbf{B} \\ \mathbf{B} & \mathbf{B} \\ \mathbf{B} & \mathbf{B} \\ \mathbf{B} & \mathbf{B} \\ \mathbf{B} & \mathbf{B} \\ \mathbf{B} & \mathbf{B} \\ \mathbf{B} & \mathbf{B} \\ \mathbf{B} & \mathbf{B} \\ \mathbf{B} & \mathbf{B} \\ \mathbf$ 2211111 **CROBBATE MAR**<br>PRATECTA  $20082 - 512473$ 

**登録した画像を確認するには 登録した画像を確認するには…**

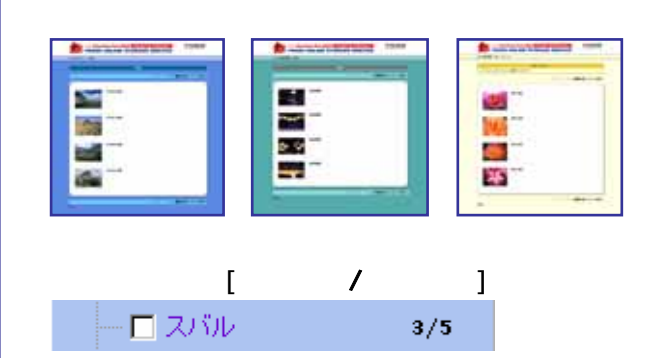

З

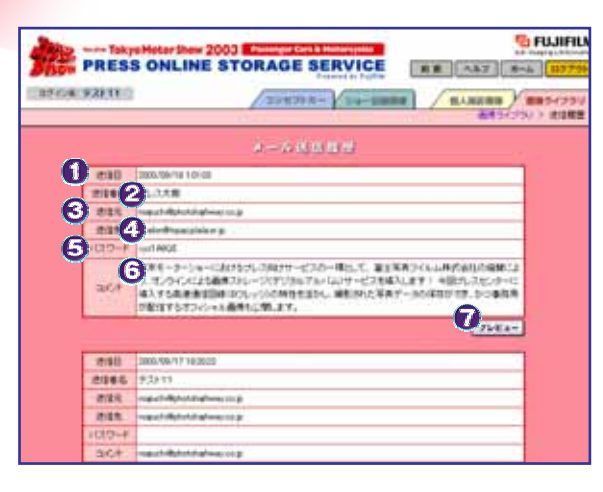

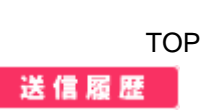